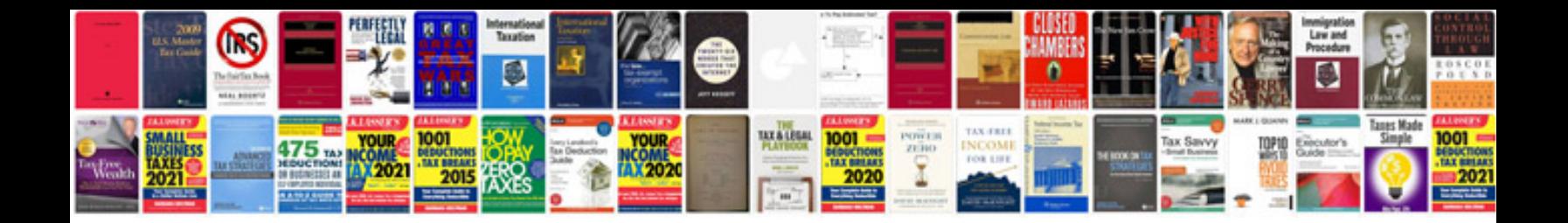

**Konica minolta service manuals download**

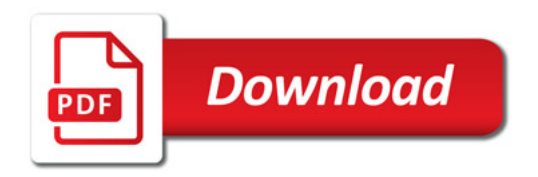

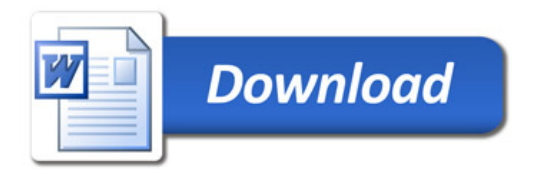